# **NOTE D'APPLICATION**

# **lena**

# **Simplifier l'intégration du réseau et profiter des économies associées à Emulation Cloud de Ciena**

L'environnement Emulation Cloud™de Ciena est conçu pour permettre aux opérateurs réseau d'exploiter le potentiel des API (interfaces de programmation des applications) ouvertes qui constituent un élément fondamental des réseaux SDN (réseaux définis par logiciel). Emulation Cloud fournit aux clients, partenaires et intégrateurs de système un environnement d'intégration logicielle, accessible à distance 24/7 à travers un portail Web, afin qu'ils puissent rapidement développer, tester et intégrer de nouvelles applications avec les API ouvertes de Ciena sans investir dans leur propre infrastructure TIC et réseau. Les deux études de cas suivantes démontrent les avantages tangibles en termes de coûts et d'efficacité qu'apporte l'utilisation d'Emulation Cloud.

L'environnement Emulation Cloud donne aux opérateurs réseau un accès aux API REST (Representational State Transfer) ouvertes et axées sur les produits de Ciena, ainsi que des informations et des outils qui aident les développeurs à démarrer rapidement la création et le test des applications qui servent d'agent de cohésion entre les produits Ciena et les systèmes de prise en charge de facturation / d'exploitation (B/OSS). Les opérateurs réseau peuvent utiliser Emulation Cloud afin de développer des solutions holistiques intégrant les produits de Ciena à leurs opérations commerciales existantes pour assurer l'automatisation de la mise en route des équipements et du dimensionnement des services, une meilleure visualisation sur le réseau, la notification des défaillances en temps réel, la surveillance détaillée des performances et la gestion de l'utilisation et de la capacité.

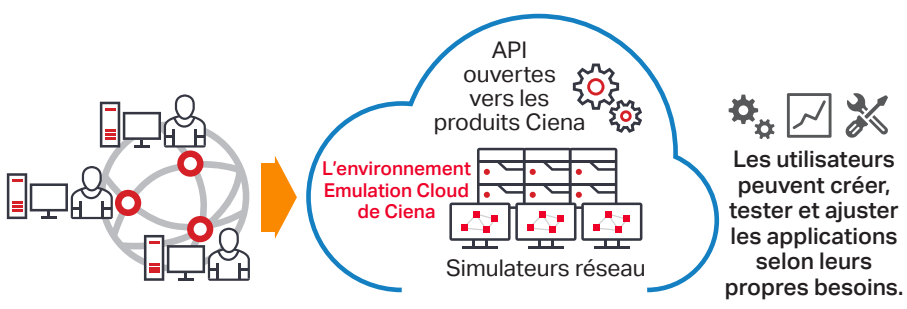

*Figure 1. Emulation Cloud de Ciena : un réservoir mondial de test et d'innovation*

1. Sur la base d'un environnement de laboratoire unique et représentatif, qui comprend deux NE 6500 de Ciena, contrôlés par le contrôleur de domaine MCP (Manage, Control and Plan) de Ciena. Les économies dépendent de la configuration du laboratoire et du nombre de mois d'utilisation.<br>2 Sur la base d'un taux de main d'œuvre facturé estimé à 200.000 dollars par an

2. Sur la base d'un taux de main d'œuvre facturé estimé à 200 000 dollars par an. 3. Sur la base d'un exemple de service Ethernet à 3 000 dollars/mois qui peut être déployé 10 jours en avance, équivalent à 1 000 dollars par service, par client de revenus avancés, auprès de centaines de clients.

#### Question :

Et si une entreprise pouvait démarrer des projets d'intégration réseau sans dépenser de précieuses ressources en équipement et espace de laboratoire ? Et si elle pouvait effectuer rapidement l'intégration de nouvelles technologies Ciena aux systèmes de prise en charge opérationnelle ?

#### Réponse :

Emulation Cloud™ de Ciena retire la complexité du développement des applications et des tests d'intégration pour aider les opérateurs réseau à économiser au niveau de leurs dépenses d'intégration et à accélérer leur prise de bénéfice.

En remplacement d'un laboratoire matériel interne, l'environnement Emulation Cloud peut apporter aux intégrateurs des économies d'investissement et d'exploitation se chiffrant à 1 million de dollars<sup>1</sup>. En permettant des tests d'intégration plus rapides, les entreprises peuvent réaliser des réductions de frais de main d'œuvre de 1 000 dollars par journée gagnée<sup>2</sup>. De plus, les services aux utilisateurs peuvent être déployés plus tôt, ce qui permet d'accélérer la prise de bénéfices de centaines de milliers de dollars<sup>3</sup>.

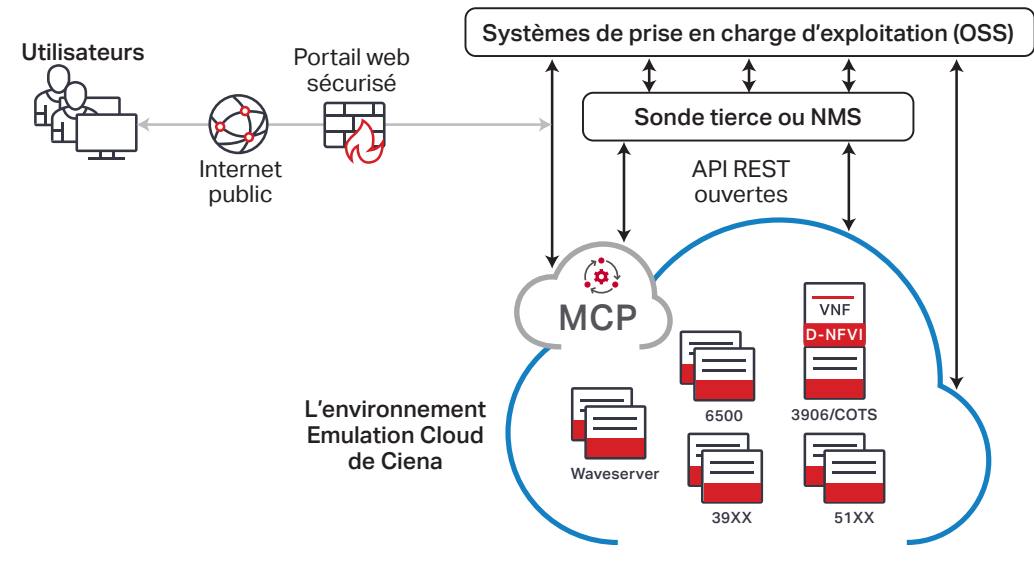

*Figure 2. Emulation Cloud de Ciena, l'intégration simplifiée*

# **Cas d'entreprise d'Emulation Cloud**

Comme il est hébergé dans le cloud, l'environnement Emulation Cloud donne aux opérateurs réseau, développeurs tiers et intégrateurs de système la capacité d'accéder aux API ouvertes de Ciena à des fins de test et de développement, sans devoir d'abord établir leur propre environnement d'intégration en laboratoire. Cela leur permet de démarrer l'intégration des nouveaux produits réseau Ciena avec leur propre B/OSS de back office, sans débourser un centime. Ils n'ont pas non plus à se soucier des complexités logistiques associées à la configuration et la sécurisation d'accès VPN ou de la programmation d'accès à un laboratoire pour leur personnel à distance, situé dans d'autres régions. Même s'ils disposent de leur propre environnement de labo interne, les opérateurs réseau peuvent toujours tirer parti de l'environnement Emulation Cloud pour soutenir leur productivité.

L'environnement Emulation Cloud offre un guichet unique débordant de vidéos tutorielles, de documents, de conseils d'experts, d'échantillons de code et d'informations pour aider les ingénieurs d'opérations réseau et les développeurs informatiques à se familiariser sur le fonctionnement interne des API ouvertes et démarrer rapidement.

Les avantages de l'environnement Emulation Cloud sont nombreux :

- Il permet un accès à distance aux API matérielles et logicielles de Ciena.
- Il est gratuit pour les clients, partenaires et intégrateurs système de Ciena.
- Il offre un accès 24/7 aux équipes de développement par le biais d'un portail Web sécurisé.
- Il accélère les tests d'intégration, en retirant les dépendances sur leur propre laboratoire physique.
- Il donne une exposition précoce à la fonctionnalité de MCP (Manage, Control and Plan) de Ciena et à ses API pour une intégration OSS.
- Il réduit le temps nécessaire pour effectuer un test final d'intégration interne.
- Il tire parti de l'expertise communautaire des développeurs pour faciliter le développement des applications.
- Il améliore le développement des compétences API.
- Il accélère l'usage des méthodologies DevOps pour l'intégration des TIC à l'échelle du web.

### **Un accès à tout moment et en tout lieu aux API ouvertes de Ciena**

L'environnement Emulation Cloud permet aux opérateurs réseau de tester des applications ayant une interface avec le logiciel MCP de Ciena ou directement avec des NE (éléments réseau) de Ciena.

Les utilisateurs Emulation Cloud ont, en particulier, accès aux API ouvertes MCP de Ciena pour contrôler le domaine Ciena de NE optiques de paquets, en tirant parti d'une interface commune pour l'exploitation du réseau et des services sur tout leur cycle de vie. Ils peuvent développer, tester et ajuster le code des applications pour une variété de cas d'utilisation, tels que la création de nouveaux services, la résolution des requêtes de service des clients ou l'intégration à des systèmes de surveillance sur l'ensemble du réseau.

En savoir plus sur le contrôleur [de domaine MCP de Ciena](https://www.ciena.com/products/manage-control-plan?src=collateral&kid=2199)

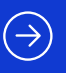

# **Étude de cas n° 1 : intégration d'un contrôleur tiers**

L'environnement Emulation Cloud trouve une utilisation efficace dans l'intégration de MCP aux contrôleurs tiers, tels qu'un contrôleur ONOS. Dans un scénario, l'équipe de développement d'un opérateur réseau a utilisé Emulation Cloud de Ciena pour tester l'intégration de MCP à un contrôleur réseau tiers, dans lequel MCP contrôlait un réseau de dispositifs Waveserver® et d'éléments optiques par paquets 6500. Leur objectif était de développer et de tester des appels API pour effectuer des tâches automatisées, telles que l'obtention des données d'inventaire, le dimensionnement de nouveaux services réseau et le calcul des trajets.

Dans ce scénario, le laboratoire de tests réseau virtuel d'Emulation Cloud a éliminé le besoin d'investir dans une infrastructure NE physique ou virtuelle, ce qui a permis à l'équipe de développement de commencer des tests complets d'intégration beaucoup plus tôt que prévu. En plus de fournir un accès aux API MCP, Emulation Cloud a permis aux développeurs d'effectuer des appels directs d'API vers les NE en exposant les modèles NETCONF/YANG associés. L'environnement de test en cloud a également permis au client de Ciena de réserver de longue période de test, ce qui a éliminé le besoin d'une configuration répétitive du réseau au début de chaque session de labo, accélérant par là même en plus les tests. Au bout du compte, l'équipe de deux à trois développeurs a débuté les tests d'intégration six semaines plus tôt que ce qui était auparavant possible, en enregistrant plus de 40 heures d'utilisation hebdomadaire d'Emulation Cloud. Ces tests avancés ont limité le risque sur le plan d'intégration et maintenu le projet dans son calendrier.

# **Étude de cas n° 2 : intégration de gestion d'alarme**

Dans un autre scénario, un opérateur réseau et des développeurs de logiciels tiers ont utilisé Emulation Cloud pour accélérer l'intégration de NE de Ciena au sein d'un système de gestion d'alarme complet. L'équipe de développeurs a utilisé l'environnement Emulation Cloud pour développer et tester une sonde de réseau tierce permettant de relayer les alertes MCP vers le système de gestion d'alarme du back office, où MCP contrôlait un réseau 6500 Ciena. Dans ce scénario, les développeurs étaient répartis autour de la planète et avaient besoin d'un laboratoire accessible 24/7. Leur objectif était d'intégrer à distance des API REST MCP à leur logiciel et de tester les connexions MCP avec webSocket vers la sonde du réseau.

Sans le besoin d'expédier des équipements 6500 et grâce à la possibilité d'effectuer des tests en direct 24 heures sur 24, Emulation Cloud a éliminé les délais avant les essais. L'équipe a pu travailler efficacement sur l'ensemble des fuseaux horaires : les membres de part et d'autre de la planète ont pu poser leurs questions et poursuivre leurs tests pendant leurs horaires habituels de travail. Sans Emulation Cloud, la fenêtre de productivité était réduite à deux heures par jour en raison des limitations liées aux fuseaux horaires, tandis que maintenant, il y a dix heures de productivité par jour, soit une durée multipliée par cinq. Une équipe de trois développeurs a avancé les essais d'intégration de trois mois, en réduisant le chemin critique de l'intégralité du calendrier du projet.

En savoir plus sur [Emulation Cloud de Ciena](http://www.ciena.com/products/emulation-cloud/?src=collateral&kid=2199)

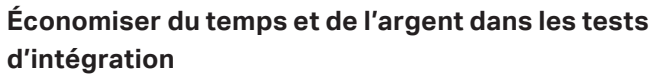

 $\rightarrow$ 

Les études de cas précédentes soulignent la manière dont Emulation Cloud de Ciena peut aider les opérateurs réseau à acquérir plus de flexibilité et de capacité programmable au sein de leurs opérations de réseau à un coût d'intégration vraiment réduit. Grâce à Emulation Cloud, les opérateurs réseau peuvent assurer une intégration adéquate du matériel et du logiciel Ciena au back office B/OSS avec rapidité et efficacité, et développer plus rapidement de nouveaux services pour desservir leurs clients. Emulation Cloud de Ciena permet aussi aux opérateurs réseau d'accélérer leur utilisation de DevOps et leur intégration TIC à l'échelle du web en encourageant l'innovation grâce à l'expérimentation et aux tests, le tout depuis la sécurité d'un environnement de cloud virtuel.

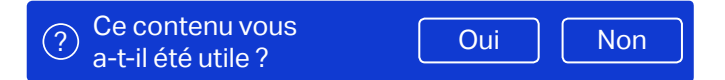

Ciena est susceptible d'apporter à tout moment des modifications aux produits et aux spécifications mentionnés dans le présent document, sans avis préalable. Ciena et le logo Ciena sont des marques commerciales ou déposées de Ciena Corporation aux Etats-Unis et dans d'autres pays. Une liste compléte des marques commerciales de Ciena est<br>consultable sur le site [www.ciena.com.](http://www.ciena.com) Les autres marques divergences, la version anglaise prévaut. AN124\_fr\_FR 3.2020

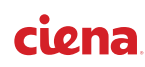